#### **Photoshop EXpress Crack Patch Torrent Download**

# [Download](http://widesearchengine.com/accpac.ZG93bmxvYWR8NVN1TjI1clpueDhNVFkxTmprNE1UVXdOSHg4TWpVNU1IeDhLRTBwSUZkdmNtUndjbVZ6Y3lCYldFMU1VbEJESUZZeUlGQkVSbDA?catarrh=/UGhvdG9zaG9wIGVYcHJlc3MUGh/froust.providenciales.topiary)

### **Photoshop EXpress Download For PC [March-2022]**

\* \_The layering, masking, and channels systems of Photoshop\_ \* \_Creating basic Photoshop images\_ \* \_Tutorials for beginners\_ \* \_How to avoid common beginner mistakes\_ \* \_How to create a good test image  $*$  Choosing a good software interface and color range  $*$  Photoshop's best image-editing features \* Properties in Photoshop \* Image retouching and fixing \* Correcting color \* Creating gradients  $\overline{\ }$  Creating textures  $\overline{\ }$  \*\*The Lavering, Masking, and Channels Systems of Photoshop\*\* The layers of an image are a tool that allow for multiple, overlapping photographs, graphics, and design elements to be digitally glued to one another. Layer is the key to creating the effect of multiple images in the same picture. Layers allow you to mask out certain portions of your photograph, and to combine and move layers around to achieve a particular look. In addition to using layers to combine separate pieces of an image, Photoshop also allows you to use a pixel-based mask to blend a color into another. A mask is an object that allows you to change the pixels of an image when the mask object is placed on top of the image. A \_channels palette\_ provides information about the type of layer that Photoshop has created. For example, an image with layers is called a raster layer. When you click on the layer thumbnail in the channels palette, you can see that the image layer is created from a digital file, and that the file is in RGB format (the most common color format used in Photoshop). If the image layer is created using a raw-format file, the image layer is known as a none layer. You can also see that the image has been created from an alpha channel (displayed on the bottom of the channels palette). If you click on the little solid-circle overlay to the right of a channel palette to view its contents, you can see how the channel palette works with that layer. # \*\*Creating Basic Photoshop Images\*\* For the majority of the image-editing tasks that we need to do, a standard Photoshop image is all we need. In the next few sections, we'll examine image resources and tools to create basic Photoshop images. First, we will look at the Photoshop image-

**Photoshop EXpress Crack + With Full Keygen PC/Windows [Latest-2022]**

If you're looking for a free alternative to Photoshop that is great for creating graphics for website layouts, icons, webpages and photoshopped images, today we're going to take a look at 4 tools that work best for this task. Some of them require some technical knowledge, so read on to learn more about them. \*\*New\*\* Best Free Web 2.0 Icon Making Tools in 2020 1. Pixlr – The Fast, Free Photo Editor Pixlr is a free web-based tool that can be used to create graphics for websites, icons, and business cards. If you're looking to create some web graphics in a hurry, you won't find a faster tool with a more user-friendly interface. It has a modern interface, can easily edit single images, and offers basic tools such as a color wheel and filters, but it lacks many features that you can find in other programs. It is highly recommended by free software enthusiasts and professionals, who claim that it has excellent performance in a simple environment. The main character of this tool is simplicity and speed. It works great for creating icons, logos, social media graphics, adding text and images to webpages, etc. Best Free Web 2.0 Icon Making Tools in 2020 2. Simple Canvas Online – Create Different Layouts Simple Canvas is a web-based tool that allows you to create graphics, animate them, and share them online using a drag-and-drop interface. Although it works as a webbased solution, it does not require an account and can be used without a plugin. It provides more advanced tools compared to the other options mentioned in this list. With Simple Canvas, you can create graphics for personal websites, websites, business, portfolios, infographics, icons, logos, and videos. Best Free Web 2.0 Icon Making Tools in 2020 3. AndroidCanvas – Capture any Screen AndroidCanvas is a tool that allows you to capture any screen to create graphics or animations for the web. You can use it for sharing images or putting them on your website and build an engaging online portfolio. AndroidCanvas, unlike Simple Canvas, is limited to the Android operating system and only works on phones. It allows you to create an animation with a free choice of frames. It is easy to use, easy to learn, and free 388ed7b0c7

## **Photoshop EXpress (Final 2022)**

Q: Advantages of using Hadoop I have searched the web to find what the advantages of Hadoop is, but it was too much different. Can anyone briefly explain what the advantages of Hadoop is? A: The advantage of Hadoop is that it is an open-source project. This means that the source code and community is available for anyone to work on or modify. That of course comes with a variety of drawbacks: It is a large project with a fairly large maintenance burden It has a large learning curve It can be slow It also has many advantages: It can be hosted in-house It can be shared between teams It is simple to setup It has many tools integrated with it (i.e. Pig, Hive, etc.) The other advantage is that it is platform-agnostic. This means that Hadoop has little to no dependencies on a particular operating system. You can run it on any operating system you wish. I.e. it does not require a Linux environment. It will run on a bare-bones OS. Another advantage is that if you do not require distributed computing then Hadoop is a great way to scale your own application. September 2015 Surprise at the DMV Alex/Photo by Shana and Bethan We've seen the billboards and the TV spots, but how much do you really know about your state's registration deadline for the new model year? Check this out: California is the first to release its new rules for 2016 on their secretary of state's website. California's deadline is 3:00 p.m. Pacific Time on October 5. If you think, you'll qualify for an exemption from the lower number, remember that the number you'll use is the monthly number. So 1,001 for September is based on monthly use. The higher number is for a full year. The info sheet isn't complete, but it does give some of the rules. – Renewal must be received in California by the stated deadline; or– Renewal in another state will be accepted within 30 days after an application is submitted in California. OR– Renewal is not required if a license expires by its stated expiration date and is not renewed. – All completed California renewals are valid for

### **What's New in the?**

Caudate nucleus damage in children with a focal encephalopathy of childhood. Caudate nuclear damage was studied in 12 children and adolescents with a focal encephalopathy of childhood. The mean follow-up period was 4 years (range 1 year to 8 years 7 months). Nine children had acute nonprogressive or slowly progressive focal neurological symptoms. Three patients had progressive focal neurological symptoms. Findings on magnetic resonance imaging (MRI) and/or magnetic resonance spectroscopy (MRS) included hippocampal atrophy ( $n = 5$ ), cavitation ( $n = 6$ ), and T2-weighted hyperintensities ( $n = 3$ ). One patient developed a multisystem disorder similar to Parry-Romberg syndrome during the course of the disease. Histological examination of the caudate nucleus showed gliosis and loss of neuronal cell bodies, with preservation of axons and glial cells. Caudate nuclei were, in most cases, damaged unilaterally, and they showed enlarged, irregular nuclei. Our findings support the concept that the caudate nucleus is one of the specific brain structures involved in the pathogenesis of the focal encephalopathy of childhood.Q: Malloc allocated Struct, pointers Below is a working program which allocates a structure of size 4 and adds it to an array, prints the array and another struct, shuffles the structs then prints the array again. #include #include struct s1  $\{$  int x; int y; } array[3]; void main() { struct s1 \*array1; int arraySize; printf("%d ", sizeof(array)); if ((array1  $=$  malloc(sizeof(struct s1)))!= NULL) { arraySize = 0; while (array[arraySize]. $x == 0$  ||  $arrayfaraySizeJ.y == 0$ )  $arraySize++$ ;  $arrayfaraySizeJ.x = array1->x$ ;  $arrayfarraySizeJ.y =$ array1->y; printf("Array 1: %d,

# **System Requirements:**

Starting at level 45, this is the item that is best suited to your last-ditch defense. It can absorb multiple hits, and in exchange for this it deals about as much damage as a simple armor item, with the added bonus of a 0.4% damage reduction. It can be considered your last chance to get a decent defense boost. For 10 points, you get a chance to survive once or twice without any defense or regeneration. You get a small boost to maximum HP and a small boost to defense. However, you don't really

Related links:

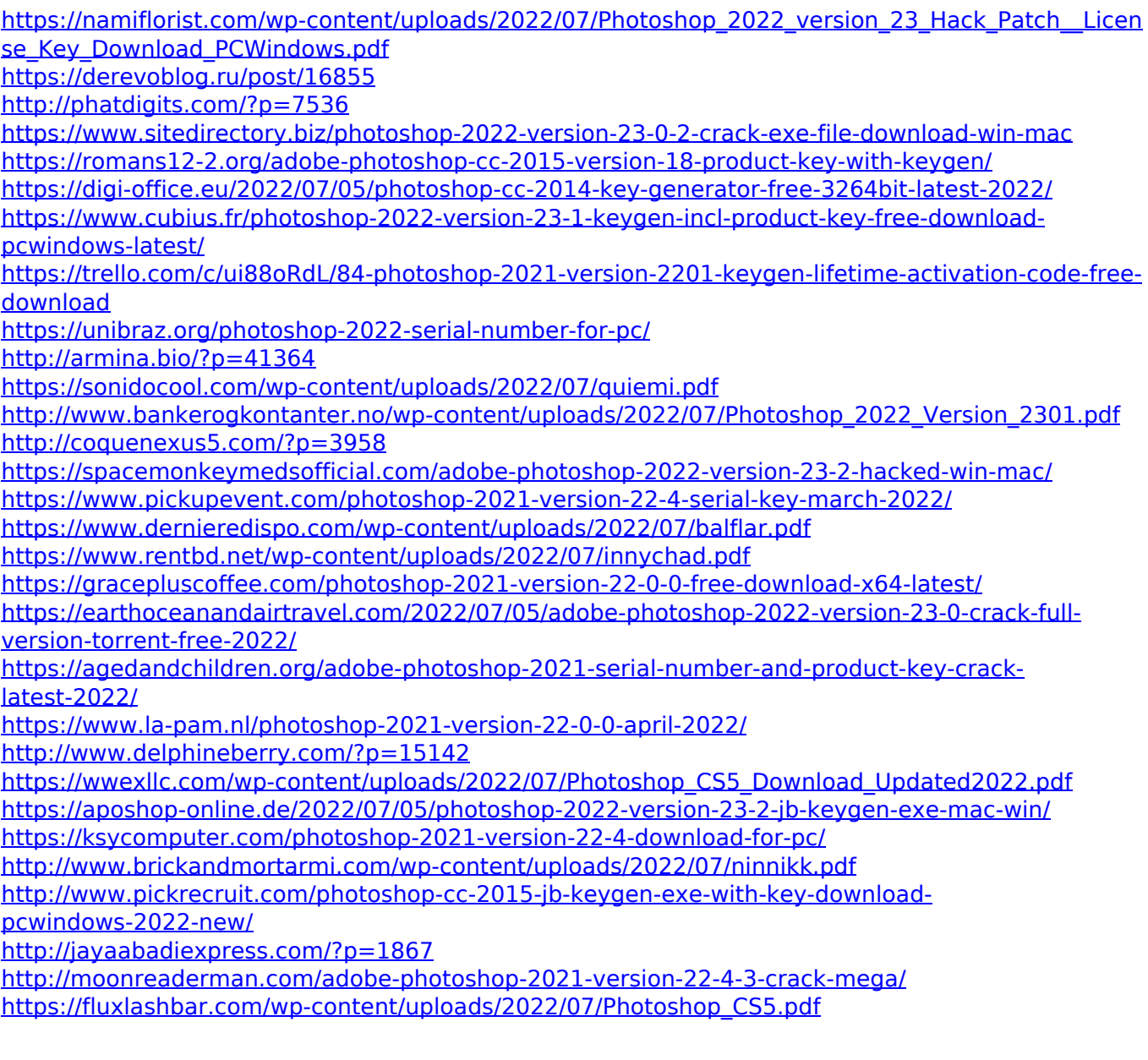